## Package 'GDELTtools'

February 19, 2015

<span id="page-0-0"></span>Type Package Title Download, slice, and normalize GDELT data Version 1.2 Date 2013-02-17 Author Stephen R. Haptonstahl, Thomas Scherer, Timo Thoms, and Patrick Wheatley Maintainer Stephen R. Haptonstahl <srh@haptonstahl.org> Description The GDELT data set is over 60 GB now and growing 100 MB a month. The number of source articles has increased over time and unevenly across countries. This package makes it easy to download a subset of that data, then normalize that data to facilitate valid time series analysis. License MIT + file LICENSE **Depends**  $R$  ( $>= 2.10$ ), tools Imports plyr, TimeWarp Suggests testthat NeedsCompilation no

Repository CRAN

Date/Publication 2014-02-27 18:04:13

### R topics documented:

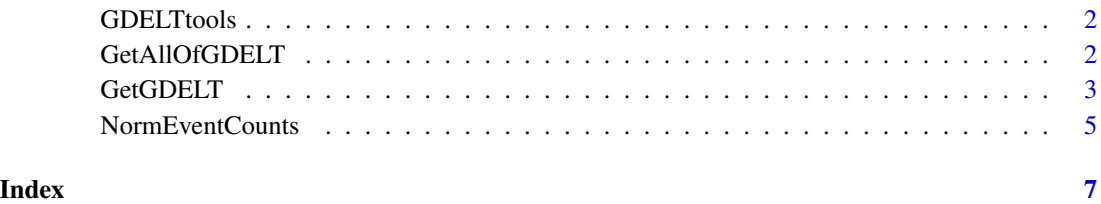

<span id="page-1-0"></span>

#### Description

The GDELT data set is over 60 GB now and growing 100 MB a month. The number of source articles has increased over time and unevenly across countries. This package makes it easy to download a subset of that data, then normalize that data to facilitate valid timeseries analysis.

#### Details

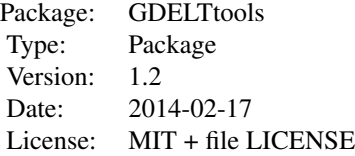

[GetGDELT](#page-2-1) is used to download and subset data.

[NormEventCounts](#page-4-1) takes the output from GetGDELT and normalizes the counts appropriately for conducting time series analysis.

#### Author(s)

Stephen R. Haptonstahl <srh@haptonstahl.org> Thomas Scherer <tscherer@princeton.edu> Oskar N.T. Thoms <othoms@princeton.edu> Patrick Wheatley <pvwheatley@gmail.com>

Maintainer: Stephen R. Haptonstahl <srh@haptonstahl.org>

#### References

GDELT: Global Data on Events, Location and Tone, 1979-2012. Presented at the 2013 meeting of the International Studies Association in San Francisco, CA. <http://gdelt.utdallas.edu/>

GetAllOfGDELT *Download all the GDELT files to a local folder*

#### Description

Downloads all (missing) GDELT files. \*\* This takes a long time and a lot of space. \*\*

#### <span id="page-2-0"></span>GetGDELT 3

#### Usage

```
GetAllOfGDELT(local.folder,
  data.url.root = "http://data.gdeltproject.org/events/", force = FALSE)
```
#### Arguments

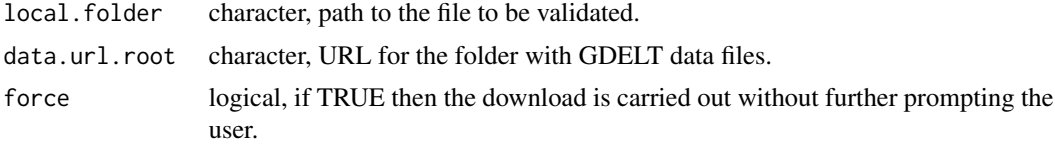

#### Value

logical, TRUE if all files were downloaded successfully.

#### Author(s)

Stephen R. Haptonstahl <srh@haptonstahl.org>

#### References

GDELT: Global Data on Events, Location and Tone, 1979-2012. Presented at the 2013 meeting of the International Studies Association in San Francisco, CA. <http://www.gdeltproject.org/>

#### Examples

```
## Not run:
GetAllOfGDELT("~/gdeltdata")
## End(Not run)
```
<span id="page-2-1"></span>

GetGDELT *Download and subset GDELT data*

#### Description

Download the GDELT files necessary for a data set, import them, filter on various crieteria, and return a data.frame.

#### Usage

```
GetGDELT(start.date, end.date = start.date, filter,
  local.folder = tempdir(), max.local.mb = Inf, allow.wildcards = FALSE,
  use.regex = FALSE, data.url.root = "http://data.gdeltproject.org/events/",
  verbase = TRUE)
```
#### **Arguments**

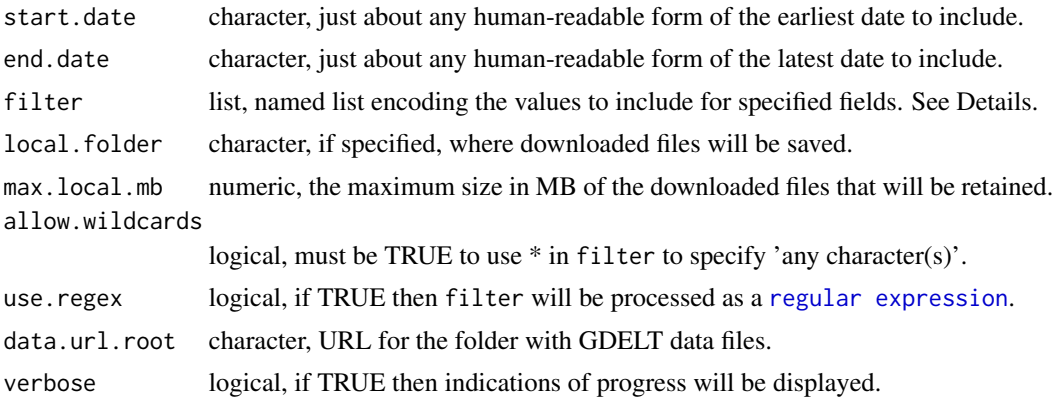

#### Details

If local.folder is not specified then downloaded files are stored in tempdir(). If a needed file has already been downloaded to local. folder then this file is used instead of being downloaded. This can greatly speed up future

Dates are parsed with dateParse in the TimeWarp package. Years must be given with four digits.

#### Value

data.frame

#### Filtering Results

This is how you write the filter.

#### Author(s)

Stephen R. Haptonstahl <srh@haptonstahl.org><br>Thomas Scherer <tscherer@princeton.e <tscherer@princeton.edu> John Beieler <jub270@psu.edu>

#### References

GDELT: Global Data on Events, Location and Tone, 1979-2012. Presented at the 2013 meeting of the International Studies Association in San Francisco, CA. <http://www.gdeltproject.org/>

#### Examples

```
## Not run:
test.filter <- list(ActionGeo_ADM1Code=c("NI", "US"), ActionGeo_CountryCode="US")
test.results <- GetGDELT(start.date="1979-01-01", end.date="1979-12-31",
```
#### <span id="page-4-0"></span>NormEventCounts 5

```
filter=test.filter)
table(test.results$ActionGeo_ADM1Code)
table(test.results$ActionGeo_CountryCode)
## End(Not run)
# Specify a local folder to store the downloaded files
## Not run:
test.results <- GetGDELT(start.date="1979-01-01", end.date="1979-12-31",
                         filter=test.filter,
                         local.folder="~/gdeltdata",
                         max.local.mb=500)
## End(Not run)
```
<span id="page-4-1"></span>NormEventCounts *Scale event counts*

#### Description

Scale event counts based on the unit of analysis.

#### Usage

NormEventCounts(x, unit.analysis, var.name = "norming\_vars")

#### Arguments

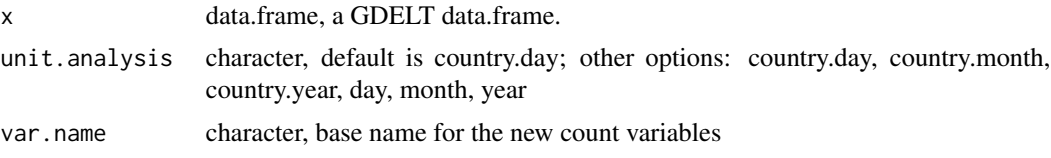

#### Details

For unit.analysis, day and country-day put out a data set where date is of class 'date'. All other options put out a data set where year or month is integer (this needs to be unified in a later version).

#### Value

data.frame

#### Author(s)

Oskar N.T. Thoms <othoms@princeton.edu> Stephen R. Haptonstahl <srh@haptonstahl.org> John Beieler <jub270@psu.edu>

#### References

GDELT: Global Data on Events, Location and Tone, 1979-2012. Presented at the 2013 meeting of the International Studies Association in San Francisco, CA. <http://www.gdeltproject.org/>

#### Examples

```
## Not run:
GDELT.subset.data <- GetGDELT("2013-06-01", "2013-06-07", allow.wildcards=TRUE,
  filter=list(ActionGeo_CountryCode=c("AF", "US"), EventCode="14*"),
  local.folder="~/gdeltdata")
GDELT.normed.data <- NormEventCounts(x = GDELT.subset.data,
  unit.analysis="day",
  var.name="protest")
## End(Not run)
```
# <span id="page-6-0"></span>Index

∗Topic spatial GDELTtools, [2](#page-1-0) ∗Topic survival GDELTtools, [2](#page-1-0) ∗Topic ts GDELTtools, [2](#page-1-0)

GDELTtools, [2](#page-1-0) GetAllOfGDELT, [2](#page-1-0) GetGDELT, *[2](#page-1-0)*, [3](#page-2-0)

NormEventCounts, *[2](#page-1-0)*, [5](#page-4-0)